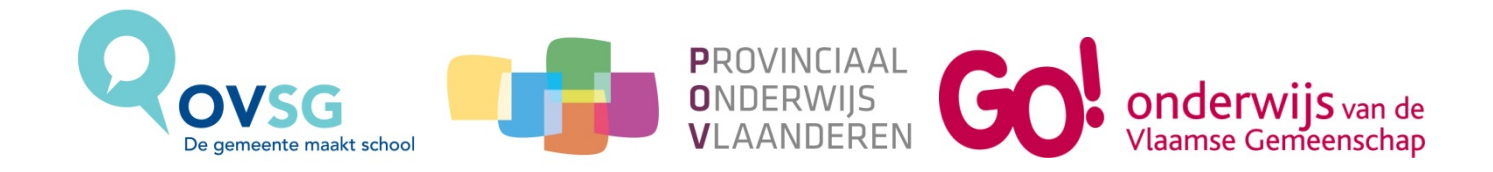

# **LEERPLAN SECUNDAIR ONDERWIJS**

**Vak:** TV /Toegepaste informatica/Informatica/ Specifiek gedeelte **Studierichting:** Informaticabeheer **Studiegebied:** Handel **Onderwijsvorm:** TSO **Graad:** derde graad Leerjaar: 1<sup>ste</sup> en 2<sup>de</sup> leerjaar **Leerplannummer:** OO-2018-013

*Dit geactualiseerde leerplan met inspectienummer 2018/1477/6/V20 werd door de inspectie op 27 april 2018 voorlopig goedgekeurd en gaat progressief in vanaf 1 september 2018.*

*Leerplan gezamenlijk ingediend door GO!, POV en OVSG*

# **Inhoud**

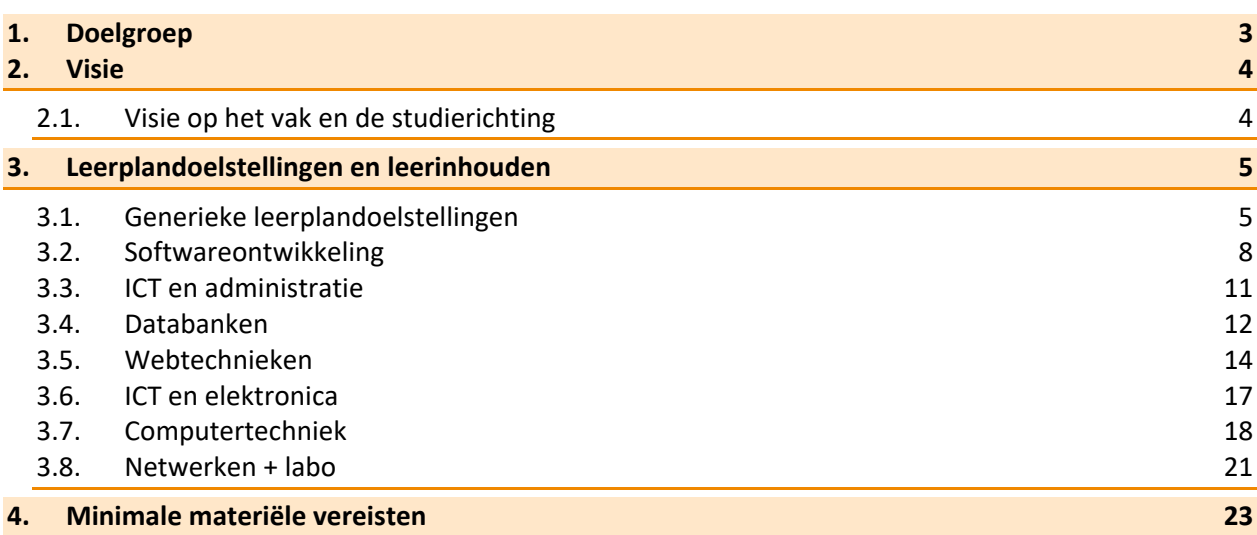

# <span id="page-2-0"></span>**1. Doelgroep**

Alle leerlingen die de tweede graad ASO, TSO of KSO met goed gevolg beëindigd hebben, komen voor deze studierichting in aanmerking.

De leerlingen beschikken over basisvaardigheden i.v.m. ICT. Ze kunnen omgaan met de voornaamste toepassingspakketten, kunnen systeemsoftware hanteren en zijn vaardig met het internet.

Sommigen (afhankelijk van de studierichting) bezitten ook dactylografische vaardigheden. Deze leerlingen kunnen ook inzichtelijk werken met een tekstverwerkingspakket.

Van leerlingen met weinig of geen basisvaardigheden ICT wordt een extra-inspanning verwacht om deze basisvaardigheden en inzichten bij te werken.

# <span id="page-3-0"></span>**2. Visie**

## <span id="page-3-1"></span>2.1. **Visie op het vak en de studierichting**

## **EIGENHEID VAN DE STUDIERICHTING**

De leerlingen die de richting Informaticabeheer kiezen zijn meestal vertrouwd met eenvoudige toepassingen op PC of zijn gefascineerd door de uitdagingen van de informatiemaatschappij.

Deze richting bereidt voor op de arbeidsmarkt, maar is zeker ook gericht op het verder studeren. De eerste doelstelling wordt gerealiseerd met de leerinhouden die verband houden met de praktische kennis van de PC, de toepassingspakketten en de typische PC-programmeertalen, terwijl de tweede wordt gerealiseerd met de algemene vakken als wiskunde, economie en met de probleemoplossende vaardigheden.

Vele vaardigheden zijn overdraagbaar naar nieuwe situaties (bv. analysetechnieken die bij de ontwikkeling van programmatuur van de ene taal naar de andere overdraagbaar zijn).

Volgende algemene doelstellingen worden beoogd:

- analysevaardigheden
- computationeel denken
- kennis van moderne technieken (netwerken, internet, webdesign)
- kennis van programmatuur (zowel de overdraagbare basistechnieken als de praktische ontwikkeling van toepassingen)
- basiskennis van wiskunde en wetenschappen
- deskundigheid op het vlak van PC (hard- en software)
- installatie en onderhoud van pakketten
- kennis van de beginselen van de bedrijfseconomie
- realiseren van projecten.

## **TEWERKSTELLING EN VERDERE STUDIES**

Naar het hoger onderwijs bereidt de studierichting Informaticabeheer de leerlingen voor op een professionele bachelor Toegepaste Informatica, Informatiemanagement en multimedia of Elektronica-ICT.

Naar de arbeidsmarkt komen volgende beroepen en functies in aanmerking: netwerkbeheerder, PCdeskundige, onderhoud van PC hard- en software, verzorgen van interne PC opleidingen, aankoopverantwoordelijke (van informaticamateriaal), ontwikkeling van routinetoepassingen en eenvoudige programma's, onderhoud van programma's, adviseur bij de verkoop van pc's, helpdesk verantwoordelijke, ontwikkeling van kleinschalige communicatienetwerken.

De verantwoordelijkheid op het werkveld kan beperkt zijn tot het eigen takenpakket, maar in veel gevallen (bijvoorbeeld in een KMO) zal de informaticus de enige zijn die instaat voor het geheel van de informatica in het bedrijf, zodat in dat laatste geval de verantwoordelijkheid gekoppeld is aan controle, begeleiding en managementtaken.

## **3. Leerplandoelstellingen en leerinhouden**

B : Basisdoelstellingen vormen de criteria voor het slagen, moeten door nagenoeg alle leerlingen bereikt worden.. U: Uitbreidingsdoelstellingen zijn bedoeld voor uitbreiding en differentiatie. Het realiseren ervan is afhankelijk van de beschikbare tijd en van de mogelijkheden binnen de leerlingengroep, ze kunnen niet verplicht worden voor alle leerlingen. De leerkracht kan inspelen op de verschillende interesses, leerstatus en leerprofielen van de leerlingen. Deze uitbreidingsdoelstellingen worden *cursief* weergegeven.

## 3.1. **Generieke leerplandoelstellingen**

Generieke leerplandoelstellingen worden geïntegreerd aangeboden in de verschillende leerplanonderdelen zoals software-ontwikkeling, ICT en administratie, databanken, … Alle generieke leerplandoelen worden aangeboden maar het is niet de bedoeling om in elk leerplanonderdeel afzonderlijk alle generieke leerplandoelstellingen aan te bieden.

<span id="page-4-1"></span><span id="page-4-0"></span>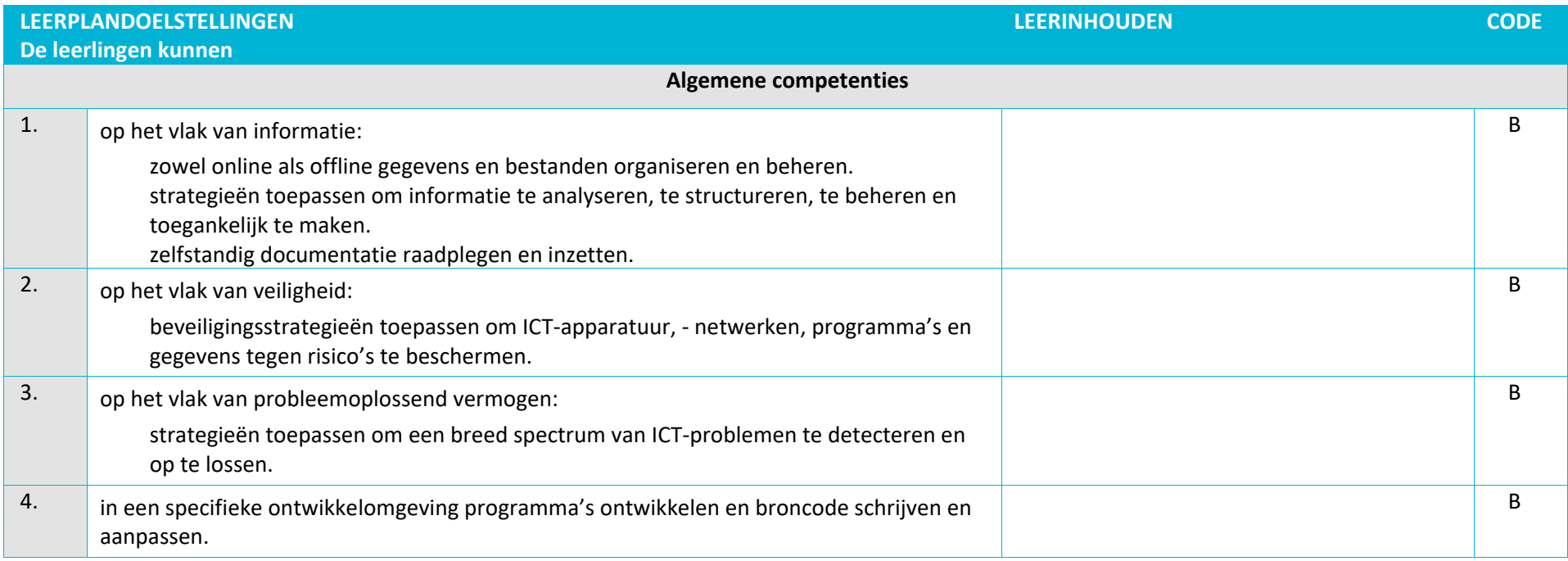

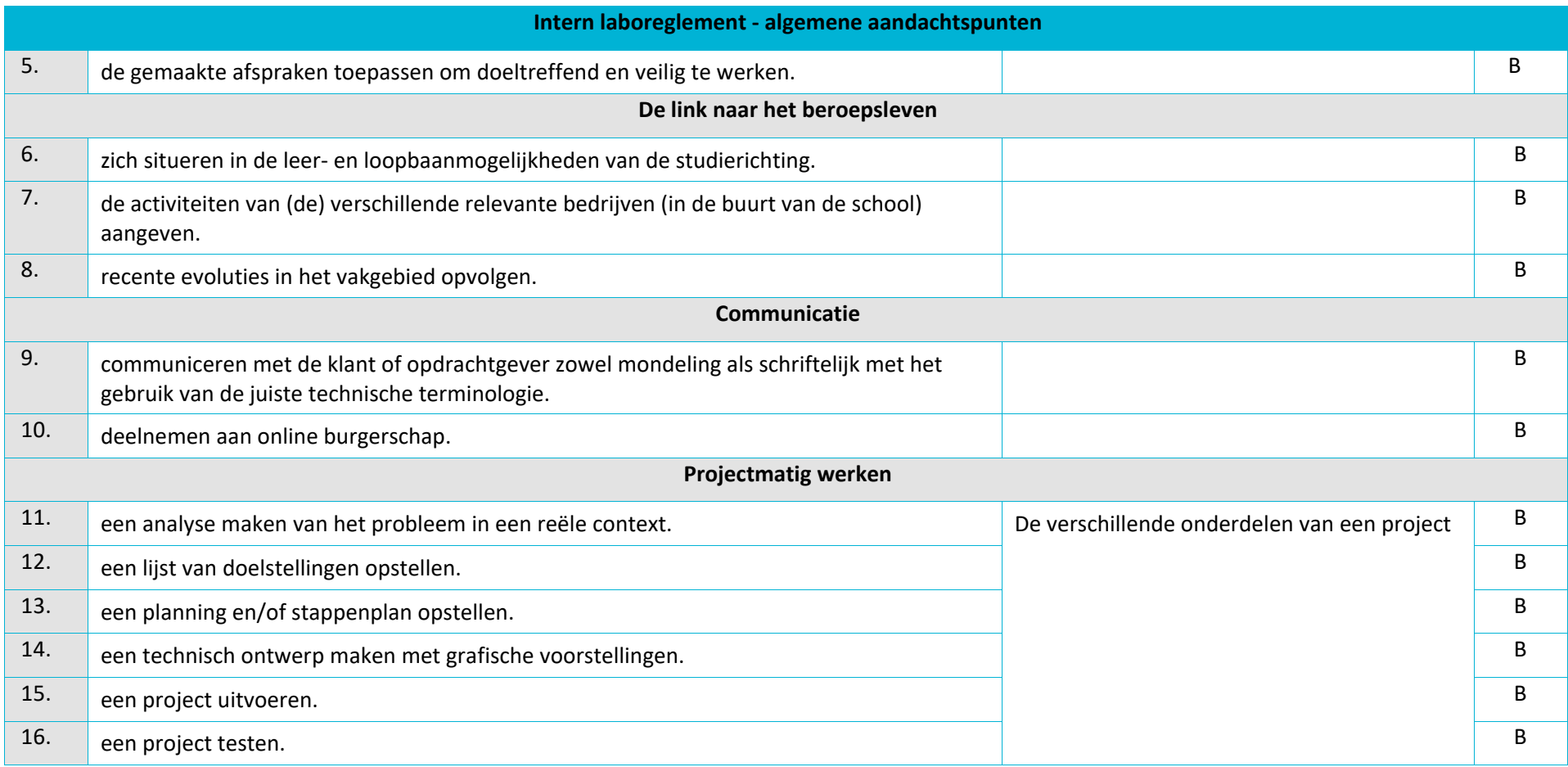

## **Communicatie**

• Online burgerschap betekent dat leerlingen deelnemen aan de maatschappij door online engagement; kansen zoeken om zichzelf te ontwikkelen en te versterken op het vlak van gebruik van technologieën en digitale omgevingen; zich bewust zijn van het potentieel van technologieën om burgers te laten participeren.

- Samenwerken via digitale kanalen: technologieën en media gebruiken voor teamwerk en samenwerkingsprocessen; co-creatie van bronnen, kennis en inhouden
- Nettiquette (= etiquette/beleefdheidsregels op internet): knowhow en kennis hebben van gedragsnormen in online/virtuele interactie; zich bewust zijn van culturele verschillen; in staat zijn zichzelf en anderen te beschermen tegen mogelijke online gevaren (bv. cyberpesten); actieve strategieën ontwikkelen om ongepast gedrag te ontdekken.
- Digitale identiteit beheren:

Eén of meerdere digitale identiteit(en) creëren, aanpassen en beheren; in staat zijn om de eigen e-reputatie te beschermen; omgaan met de gegevens die men produceert binnen verschillende accounts en toepassingen

(Bron : Digcomp : een Europees kader om digitale competenties te ontwikkelen en te begrijpen.)

#### **Projectmatig werken**

- In elk leerplanonderdeel (softwareontwikkeling, ICT en administratie, databanken, …) is een leerplandoel opgenomen om een project te realiseren en is het wenselijk om de verschillende stappen van een project te doorlopen.
- Het is de bedoeling om in elk project zoveel mogelijk leerplandoelen van het leerplanonderdeel te integreren. Leerplandoelen, die niet in het project geïntegreerd worden, worden op een andere manier aangeboden (bv. klassikaal, groepswerk, zelfstandig leren, …).
- Het is de bedoeling om ook generieke doelstellingen mee te integreren in de projecten.

#### **Stages**

Om de leerplandoelen te realiseren, wordt gestreefd naar leersituaties die de reële situatie zo dicht mogelijk benaderen. Het behoort tot de vrijheid van de school om de leerlingen ook een vorm van stage te laten doorlopen. De leerling krijgt zo de mogelijkheid om de op school aangeleerde kennis, vaardigheden en attitudes op de stageplaats in te oefenen en/of uit te breiden. De school is verantwoordelijk voor de organisatie van de stage. De stage moet altijd gebeuren conform de omzendbrief betreffende leerlingenstages in het voltijds secundair onderwijs die u kan raadplegen via [www.ond.vlaanderen.be/edulex](http://www.ond.vlaanderen.be/edulex) > omzendbrieven > secundair onderwijs > stages

# 3.2. **Softwareontwikkeling**

<span id="page-7-0"></span>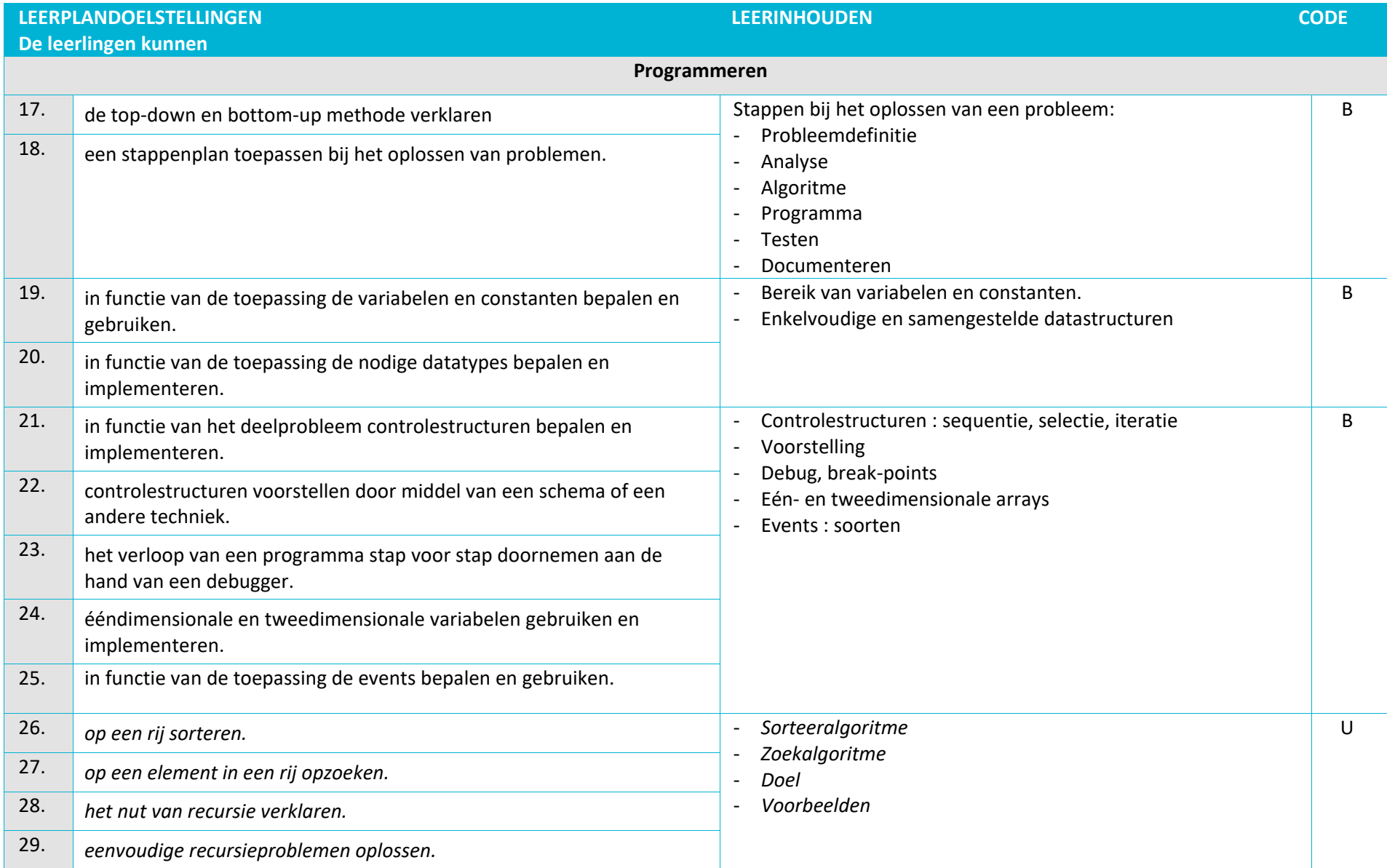

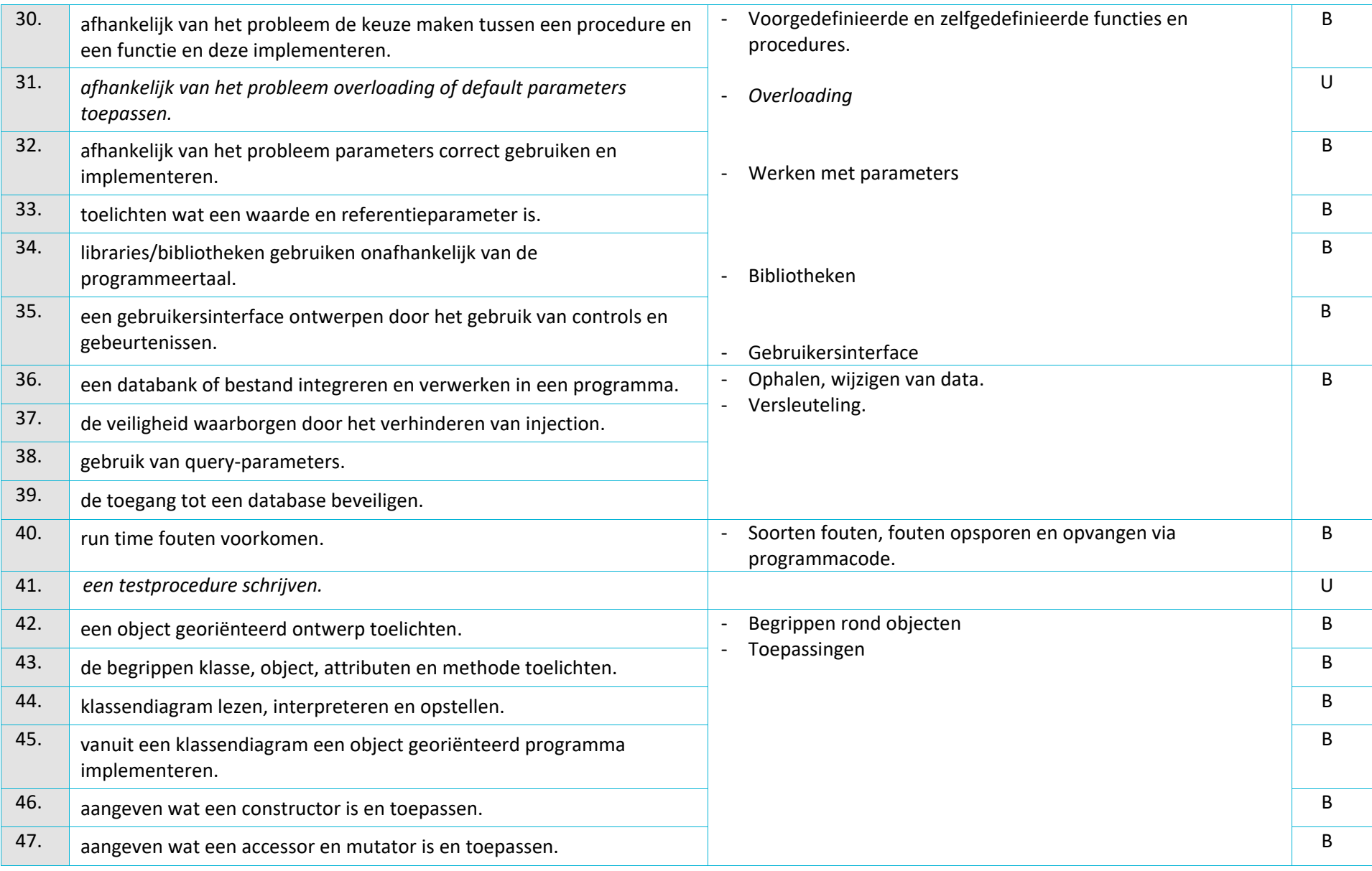

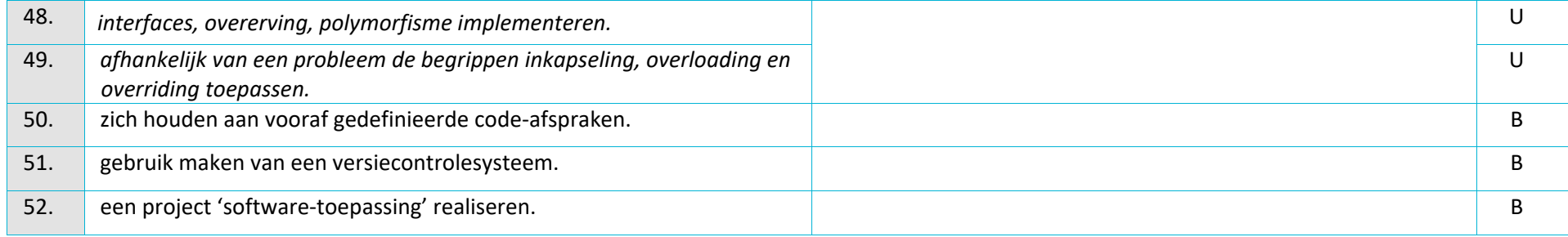

- Libraries/bibliotheken gebruiken onafhankelijk van de programmeertaal kan ook containers inhouden.
- Een databank of bestand integreren en verwerken in een programma: maak gebruik van een query-taal zoals SQL, linq,...
- Injection: gebruik van SQL parameters, prepared statements
- Onder code-afspraken verstaan we het structureren van commentaar en de naamgeving van variabelen, objecten,..

## 3.3. **ICT en administratie**

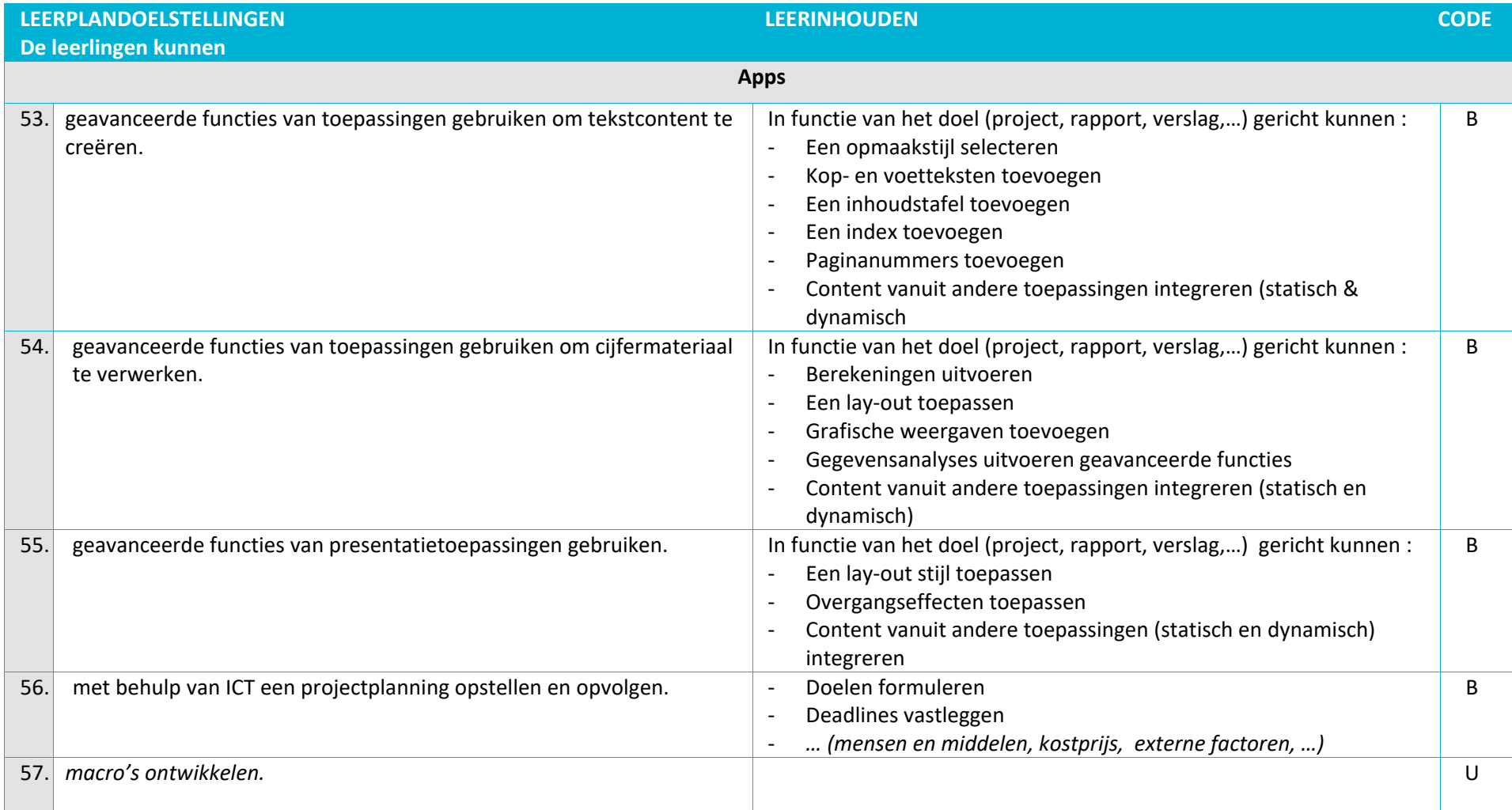

## <span id="page-10-0"></span>**Specifieke pedagogisch-didactische wenken**

Niet als apart vak aanbieden maar integreren in de andere leerplanonderdelen.

# 3.4. **Databanken**

<span id="page-11-0"></span>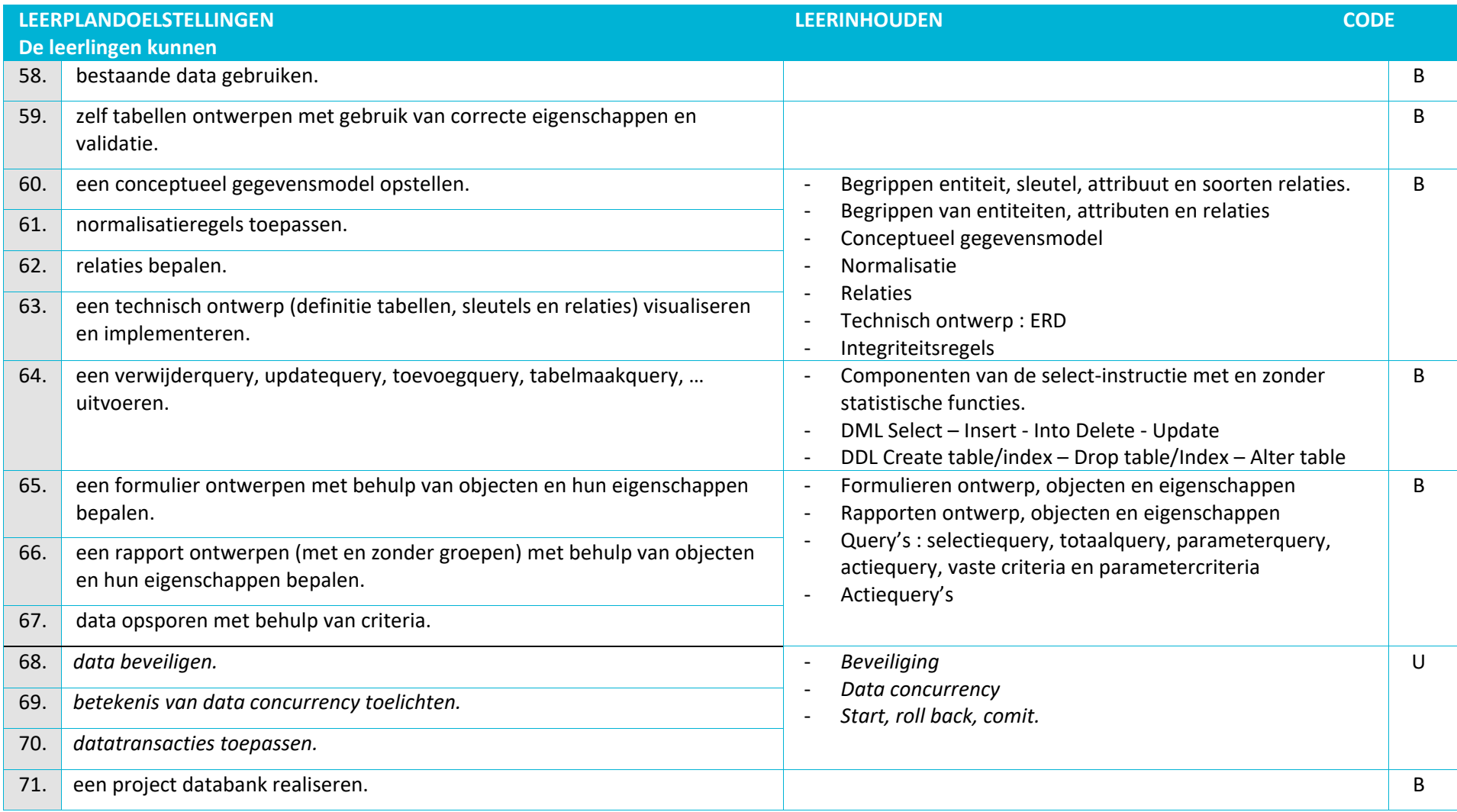

- Een databank of bestand integreren en verwerken in een programma: maak gebruik van een query-taal zoals SQL, LINQ
- Onder testen in projectmatig werken wordt bij databanken zeker een activiteitenanalyse verstaan.

## 3.5. **Webtechnieken**

<span id="page-13-0"></span>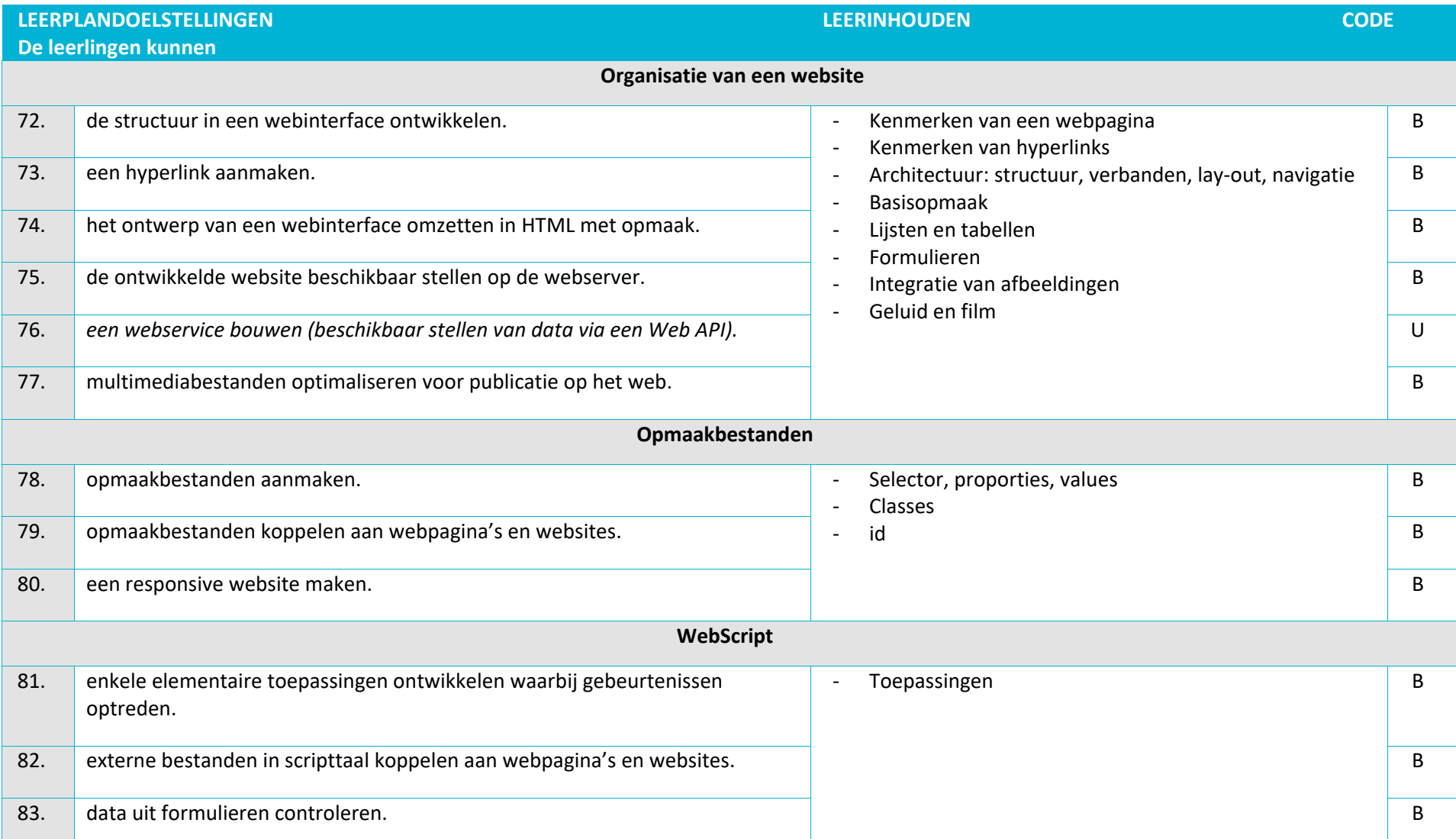

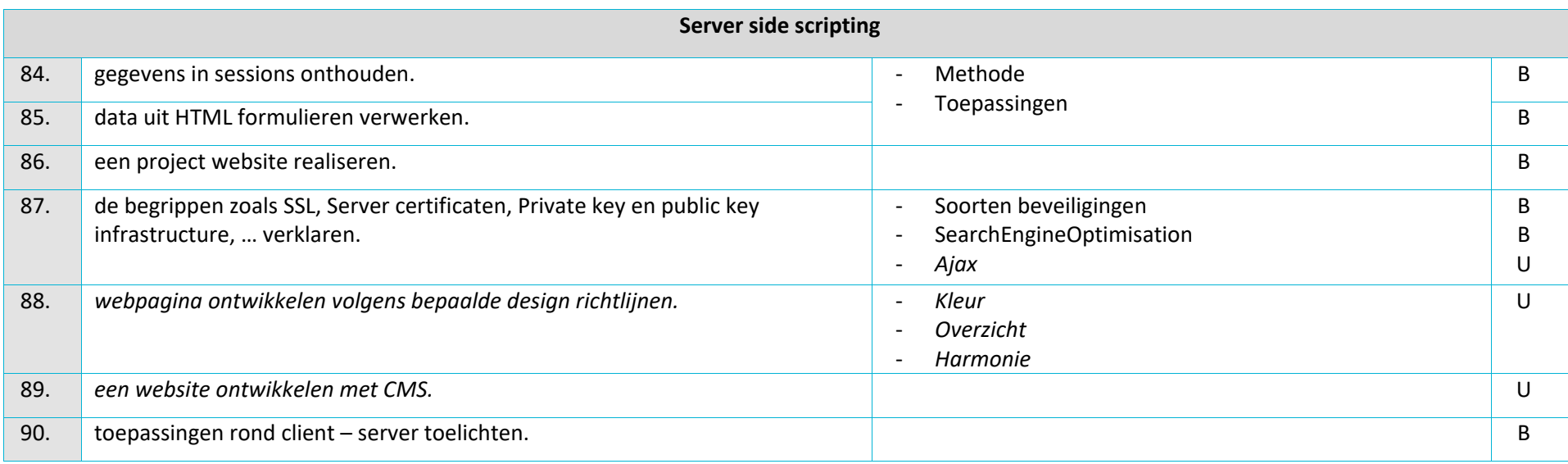

- Een hyperlink aanmaken voor een andere pagina, andere site en binnen dezelfde pagina.
- Tabellen niet gebruiken om de website te structureren, gebruik realistische toepassingen.
- Het manipuleren van afbeeldingen ifv gebruik in een website toepassen.
- Let ook op het rekening houden van de laadtijden van afbeeldingen.
- Webserver: toch minimum één keer de website online zetten.
- Rekening houden met de verschillende browsers.
- Design: kleurenschema's, schikking, vormen,… waarom de keuze van bepaalde design-vormen.
- Een niet grafische editor gebruiken om de website te ontwerpen.
- Voorbeelden van
	- o Externe opmaakbestanden: CSS, SASS
	- o responsive website : bootstrap
	- o scripttaal in HTML opnemen: javascript, Jquery
	- o data uit formulieren controleren: mailadres vragen en dan controleren of het mailadres is, telefoonnr vragen en dan controleren of het een telefoonnr is,...
- toepassingen rond client server toelichten:
	- o ftp : website online plaatsen via een webserver

Leerlingen kunnen een zelfgemaakte website online plaatsen via een ftp client.

o Een dedicated game server configureren.

Leerlingen kunnen verklaren hoe een een gamer een verbinding maakt met een online gameserver.

Uitbreiding: lln zelf een gameserver opzetten en configureren. Deze functies zitten in sommige games geprogrammeerd.

o POP3 en IMAP communicatieprotocol.

Leerlingen kunnen uitleggen hoe mail verstuurd wordt en opgehaald wordt via webmail of op een smartphone.

## 3.6. **ICT en elektronica**

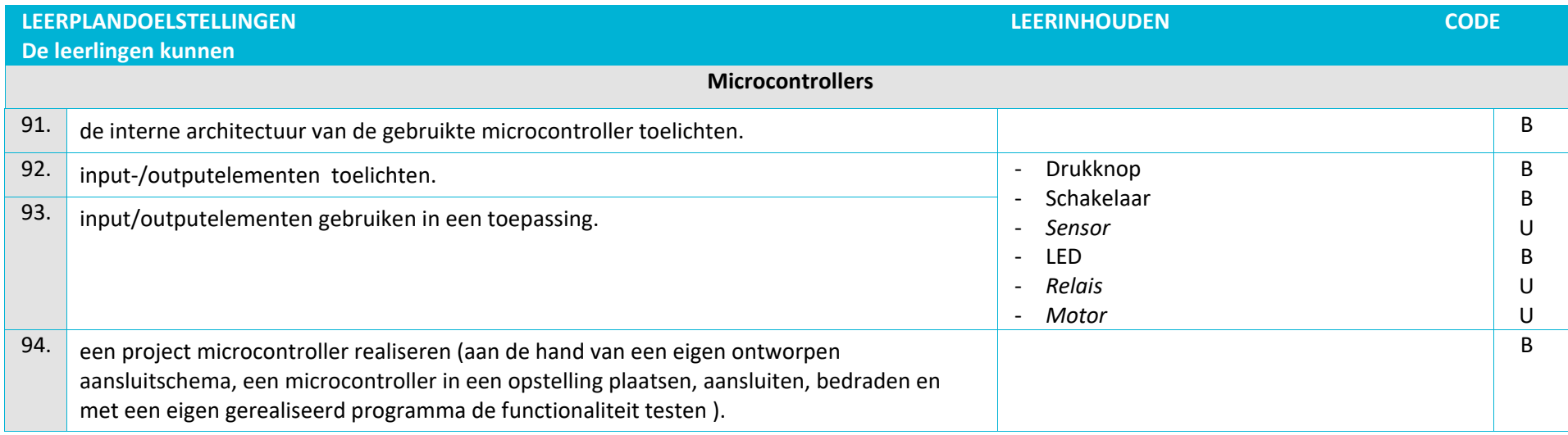

#### <span id="page-16-0"></span>**Specifieke pedagogisch-didactische wenken**

Voorbeelden van sensoren:

- Naderingssensoren (inductief, capacitief, magnetisch, optische sensoren)
- Analoge sensoren (temperatuur, licht , ultrasoon sensor)
- Voorbeeld van motor:
	- Kan de motor zijn van een programmeerbaar wagentje (bv. gelijkstroommotor)
- DIY-projecten op internet
- <https://circuits.io/> is een gratis online tool om virtueel met arduino te werken. Als de componenten juist zijn aangesloten, krijg je automatisch een elektrisch schema.

# 3.7. **Computertechniek**

<span id="page-17-0"></span>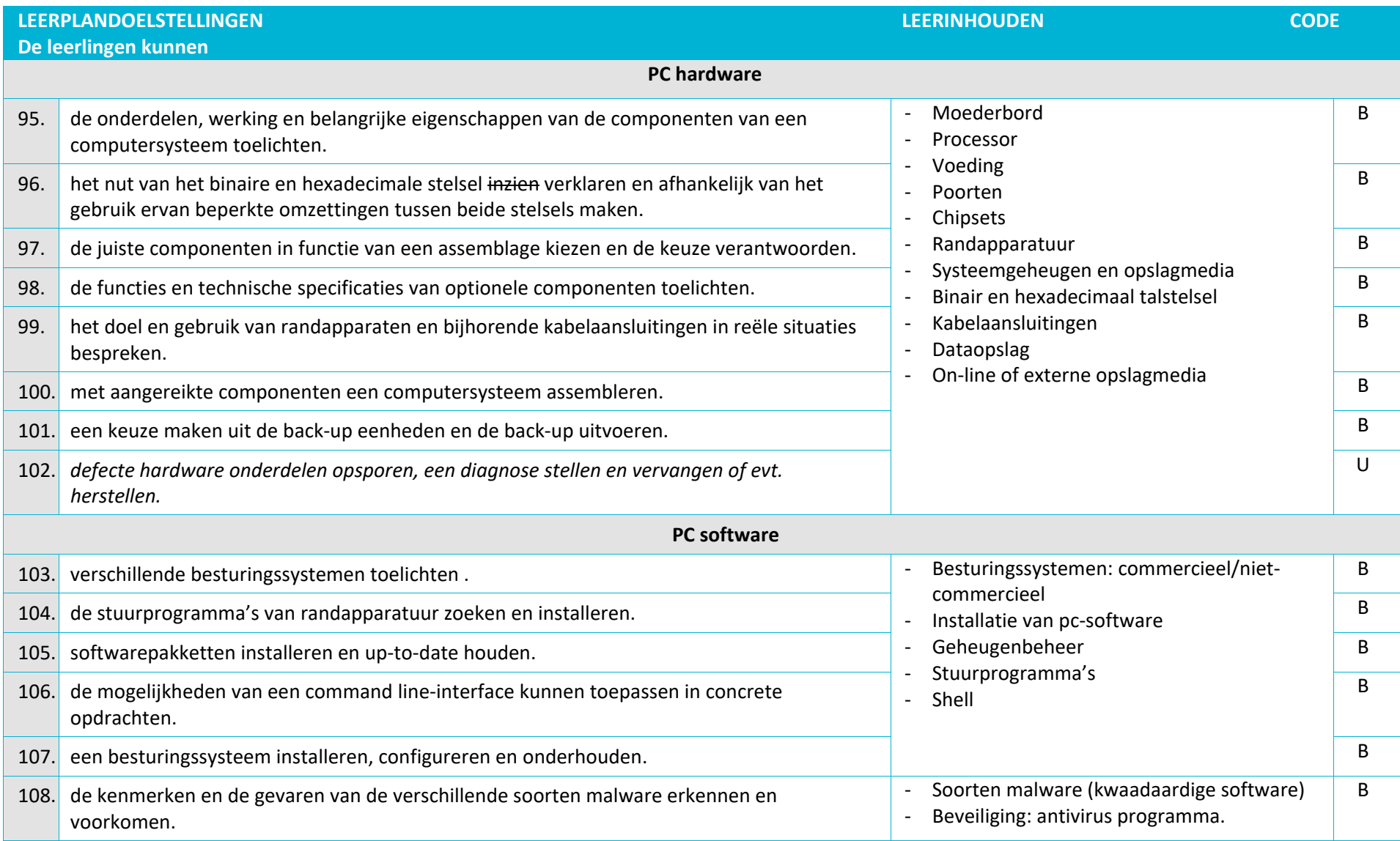

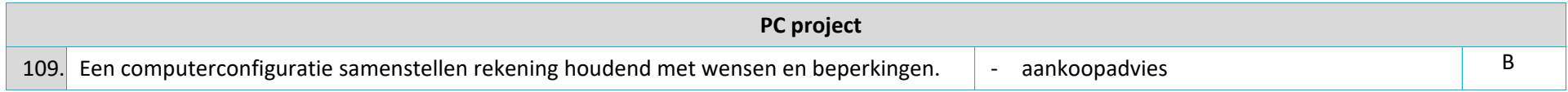

PC-hardware:

- De voorkennis van de leerlingen kan hier nogal verschillend zijn. Voorzie daarom enkele opgaven om het niveau van de leerlingen te testen.
- Begin met een algemeen blokschema dat verder wordt verfijnd om uiteindelijk de verschillende elementen afzonderlijk te behandelen.
- Verklaren dat de Von Neuman-architectuur de basis is van een pc-systeem de Von Neumann-opdrachtencyclus
- Randapparatuur : soorten schijven (SATA-schijf, Solid State, optische schijven), beeldschermen, multimediacomponenten, scanner, beeldscherm, muis, toetsenbord, joystick, printer, scanner, grafische kaarten, uitbreidingskaarten.…
- De functie van besturingsbevelen, clusters, de directory structuur, het verschil tussen en nut van de FAT en NTFS indeling duiden en de meest voorkomende opdrachten gebruiken.
- De organisatie van data op een schijf : defragmentatie, partitioneren, …
- BIOS/UEFI-onderdelen: betekenis en functies, optimalisatie en instellingen
- De types kabelaansluitingen voor de hardwarecomponenten onderscheiden en de verbindingen maken
- Meten en interpreteren van de spanning
- Het onderhoud hardware : sleuven, sloten, bekabeling, ventilator
- Onderhoud software : installeren updates
- Geheugenbeheer : virtueel, cache geheugen
- Back-up : full back-up, incrementele, differentiële en normale back-up
- UPS (uninterruptable power supply).
- Recente evolutie opvolgen

#### PC-software:

- Maak gebruik van Open source software (gratis software die vrij beschikbaar is gesteld).
- Aandacht voor de verschillende versies van besturingssystemen
- Compressie van data voor communicatie en backup-doeleinden
- Antivirussoftware, buroticapakket, patches, plug-ins, …
- Back-up: methodes en reservekopieën
- Opstart-medium: nut en creatie

Mogelijkheden Shell:

- Navigeren binnen het bestandssysteem.
- Bestanden aanmaken, bekijken en beheren.
- Processen oplijsten en status opvragen.
- Taken als een systeembeheerder kunnen uitvoeren.

Project: zorg ervoor dat onderstaande elementen in het project aan bod komen:

- Computerconfiguratie samenstellen
- Configuratie netwerkapparaat, gebruikersbeheer, drivers, anti-virus, back-up, BIOS (Basic Input/Output System), firewall, bootloader, toepassingssoftware, procesbeheer.

## 3.8. **Netwerken + labo**

<span id="page-20-0"></span>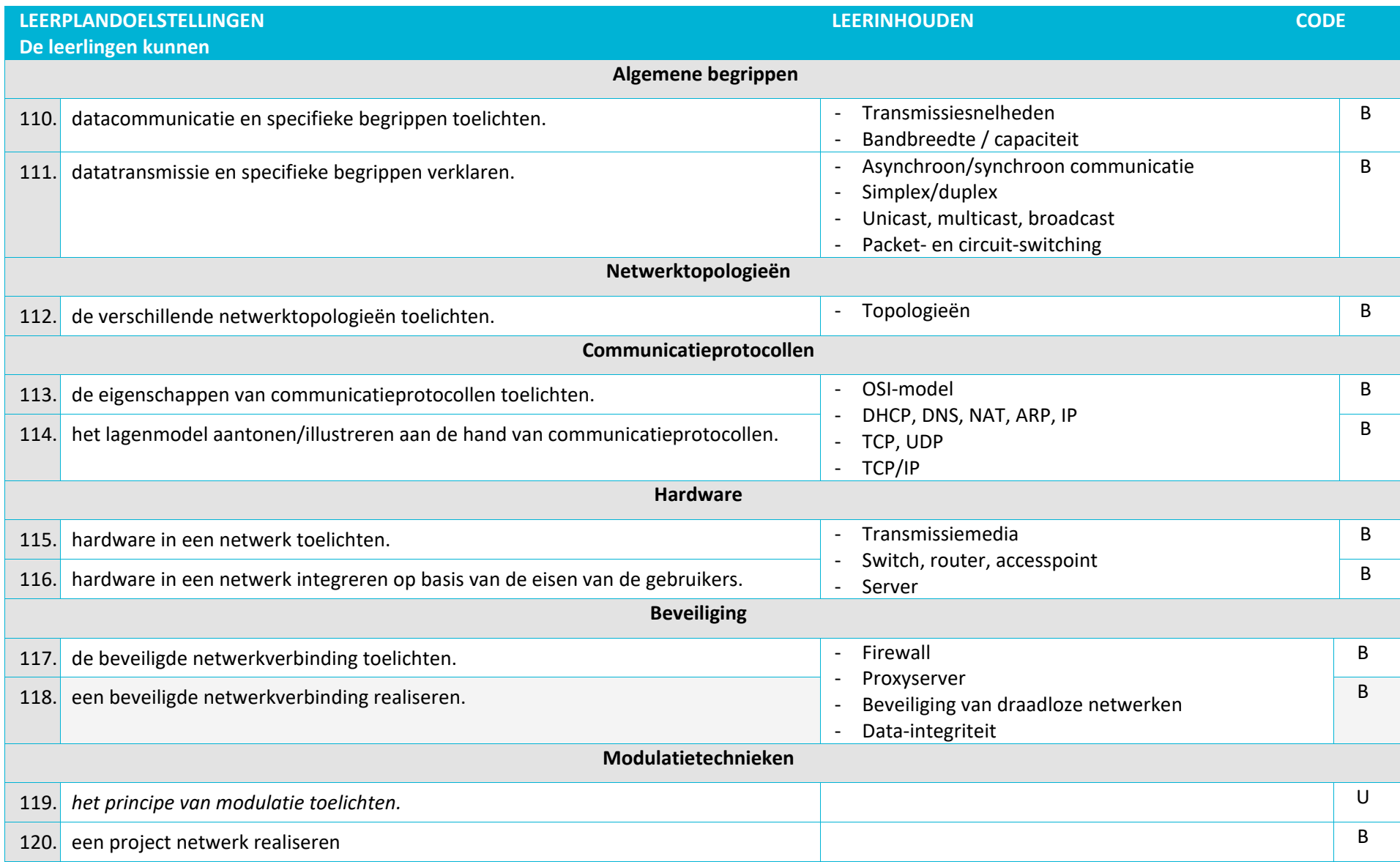

- Je kan gebruik maken van Open source software. Geen licentiekost, mogelijkheid om code te bekijken en te analyseren.
- Stuur in functie van de markt de inhouden continu bij.
- Topologieën: maas, ring, bus, point-to-point, ster.
- Hardware in een netwerk integreren: utp-kabels maken, aansluiten van switch, router, accespoint, voorzien van subnetting.
- Transmissiemedia verwijst naar de draden en kabels, golven en signalen
- SOHO-netwerk in een project verwerken.
- Met data-integriteit wordt bedoeld: de hardware en software technologie die toelaat gegevensfouten de detecteren en/of corrigeren.
- Vermeld ook de manieren van virtualisatie (bv.cloudsoftware, virtuele machines)
- Voorbeeld project netwerk: LAN party organiseren
- Je kan gebruik maken van simulators voor bv. routers
- Voor Scru[m https://www.jetbrains.com/youtrack/](https://www.jetbrains.com/youtrack/) (gratis tot groep van 10)
- Gratis licenties voor onderwijs via<https://www.jetbrains.com/student/> voor o.a. InteliJ.
- Netwerksimulatie kan bv. met GNS3, Cisco packet tracer

## <span id="page-22-0"></span>**4. Minimale materiële vereisten[1](#page-22-1)**

Er dient voldoende didactisch materiaal beschikbaar te zijn voor het bereiken van de doelstellingen.

**Per klas:** blokken van minstens 2 lesuren

**Per leerling:**

• een PC met de nodige software

**Per groep leerlingen:**

- een microcontroller met programmeermogelijkheden;
- de nodige uitrusting voor het onderdeel PC-technieken: aantal computers voor montage en demontage, netwerkkaarten, schermkaarten, randapparatuur, …;
- onderdelen om een netwerk uit te bouwen: router, switch, netwerkkabels.
- mogelijkheid tot uitbouw van een lokaal netwerk
- licenties voor besturingssoftware e.a.
- hostingpakket

<u>.</u>

− Vlarem.

Deze wetgeving bevat de technische voorschriften die in acht moeten genomen worden m.b.t.:

- − de uitrusting en inrichting van de lokalen;
- − de aankoop en het gebruik van toestellen, materiaal en materieel.

Zij schrijven voor dat:

<span id="page-22-1"></span> $1$  Inzake veiligheid is de volgende wetgeving van toepassing:

<sup>−</sup> Codex

<sup>−</sup> ARAB

<sup>−</sup> AREI

<sup>−</sup> duidelijke Nederlandstalige handleidingen en een technisch dossier aanwezig moeten zijn;

<sup>−</sup> alle gebruikers de werkinstructies en onderhoudsvoorschriften dienen te kennen en correct kunnen toepassen;

<sup>−</sup> de collectieve veiligheidsvoorschriften nooit mogen gemanipuleerd worden;

<sup>−</sup> de persoonlijke beschermingsmiddelen aanwezig moeten zijn en gedragen worden, daar waar de wetgeving het vereist.